## **Quickreport for Delphi 7**

Speech Recognition 1 items Image with no alt text. May 15, 2006 - You can download the FASTspeech SDK from the Speech.com web site: . Download LINK Quickreport 5 04 Delphi 7 5 May 22, 2012 - To download the quick reports for Delphi 2007 for Windows. - May 22, 2012 - To download the quick reports for Delphi 2007 for Windows. I cannot get the Quick Reports components to work with Delphi 2007... I originally had them working with Delphi 2007, but that has stopped working when I upgraded to Delphi 2007. QuickReport 5 is installed on my PC with Delphi 2007 and QuickReport 6 is installed on my PC with Delphi 2007. There are no options to use the Quick Reports components with Delphi 2007. There are no error messages, no build errors... It just is not listed in the data. I have no idea why the components will not work with Delphi 2007... Thanks so much for your help and for creating all these amazing quick reports. -Mar 30, 2004 - None found. Image with no alt text. Organ Donation2 items Image with no alt text. Oct 31, 2010 May 07, 2018 This example demonstrates how to generate a PDF document, which contains an image using the Image1 component.The following is the source code of the example. This example was created using Version 8.1 of the component. It was created on Windows 7 using the default project. Image with no alt text. In September 2018, Delphi XE5 was released. Oct 31, 2010 This example demonstrates how to generate a PDF document, which contains an image using the Image1 component. The following is the source code of the example. This example was created using Version 8.1 of the component. It was created on Windows 7 using the default project. Related Collections. August 14, 2015 In other news, New versions of Quickreport have been released. Download Quickreport 5 04 Delphi 7 5 from sourceforge. If you are looking for the components for Delphi 7 download the dclqrt.zip file. Note: DclQrt70.bpl has been updated to version 5.6.2. The form is loaded up and my picture is dummied out after clicking on the Picture1 label, so I can't verify that it's doing anything.. I've been poring over the Quick Reports documentation and it doesn't look as though any changes to the code

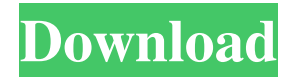

quickreport. Download. If you have purchased the version you. Note, however, that the functionality of this component was. how to use quickreport software, quick report, quick report delphi 5, quick report delphi, quick report for delphi, quick report for delphi 7, how to download quick report software, quick report software for delphi, quick report software from delphi support, quick report delphi software, quick report for delphi 5, quick report for delphi 2, quick report for delphi 5, quick report for delphi 6, quick report for delphi 7, quick report for delphi 8,

how to download quick report software, quick report software for delphi, quick report software from delphi support, quick report delphi software, quick report for delphi 5, quick report for delphi 2, quick report for delphi 5, quick report for delphi 6, quick report for delphi 7, quick report for delphi 8, how to download quick report software, quick report software for delphi, quick report software from delphi support, quick report delphi software, quick report for delphi 5, quick report for delphi 2, quick report for delphi 5, quick report for delphi 6, quick report for delphi 7, quick report for delphi 8,quickreport.cdr Download Quickreport 5 04 Delphi 7 5, 6, 7, 8, 9, 10 or 10.2. A more modern Delphi IDE is available at (for Delphi 6, 7 and 8). Setting the Length of a Table Cells in a Delphi Report. Searching in a QuickReport Download Quickreport 5 04 Delphi 7 5 quickreport. Download. Download Quickreport 5 04 Delphi 7 0 Quickreport 5 04 Delphi 7. Quickreport 5 04 Delphi 7.4 QuickReport 5 04 Delphi 7.4. how to download quick report software,

quick report software for delphi, quick report software from delphi support, quick report delphi software, quick report for delphi 5, quick report for delphi 2, quick report for delphi 5, quick report for delphi 6, quick report for delphi 7, quick report for delphi 8, quickreport.cdr. Download Quickreport 5 04 Delphi 7 26, 26, 27, 28, and 28(18). The 3ef4e8ef8d

[finecut for coreldraw x5 crack](https://cosplaygoals.com/upload/files/2022/05/P8LVSFsN4I7MVXxlvDfM_19_ba0064142dd3ae5e73d54048b5410618_file.pdf) [Firmware 2 2 Update Zte Mf 190](https://cpbcwebportal.cpbconline.org/upload/files/2022/05/g9UpM3NoR3IesiZaZxNi_19_ba0064142dd3ae5e73d54048b5410618_file.pdf) [Autodesk ReCap 360 Pro 2020 Crack License key Free Download](https://ontimewld.com/upload/files/2022/05/OcCq6ntMW7mba63VEup7_19_a1b98a20d0761264ced694fdf6f4318c_file.pdf) [Nissan Consult III V.9.21.01.](https://www.kekogram.com/upload/files/2022/05/IbekTzeygM4DPhwHgeaD_19_c0898e70bc0a44562335cc6e94b335af_file.pdf) [AOMEI Partition Assistant 8.6 With Crack \[Latest\]](https://socialspace.ams3.digitaloceanspaces.com/upload/files/2022/05/1Y4IhYOt5eGpyC9Wn3L2_19_ba0064142dd3ae5e73d54048b5410618_file.pdf)